## **Version update process**

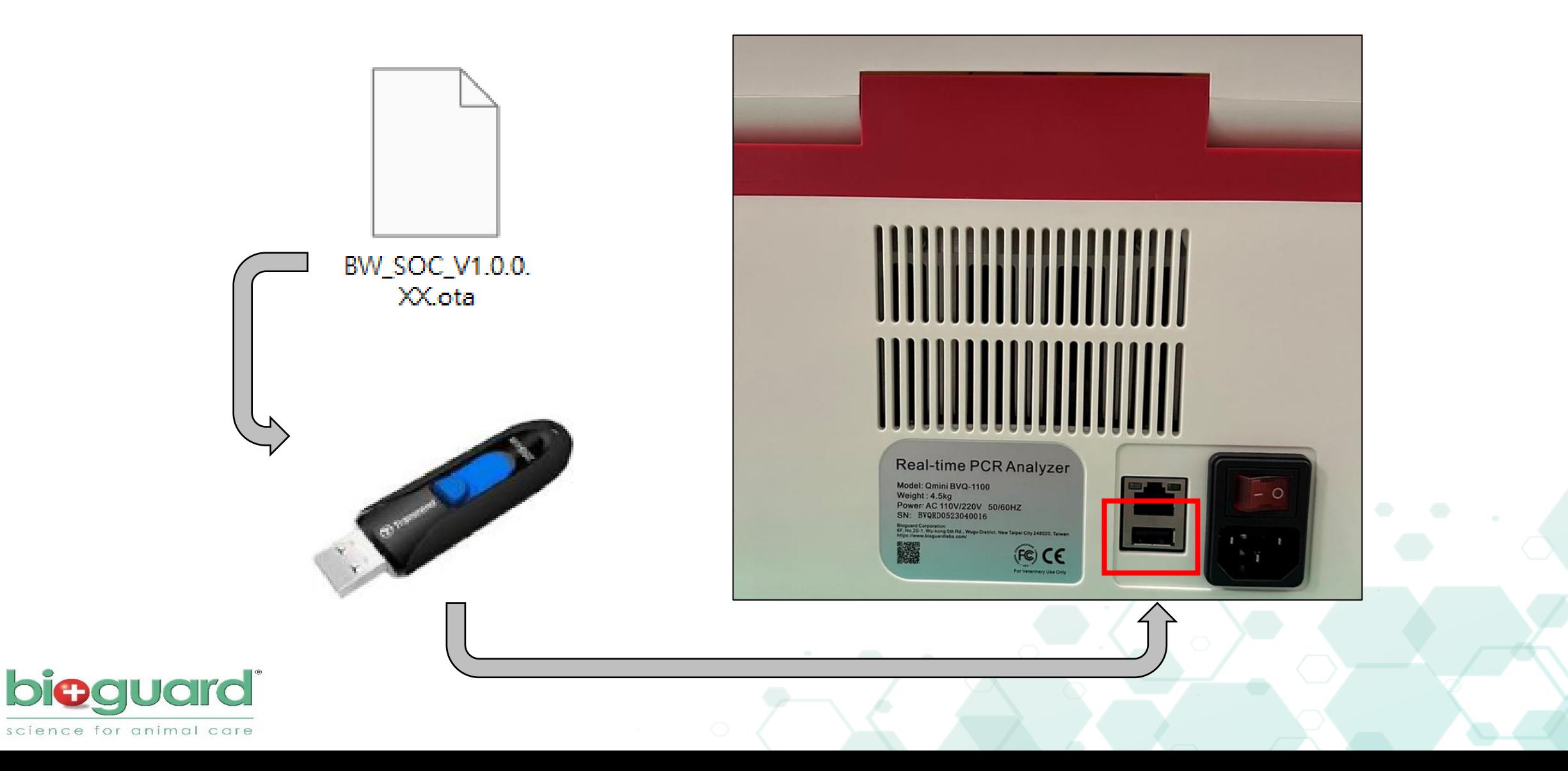

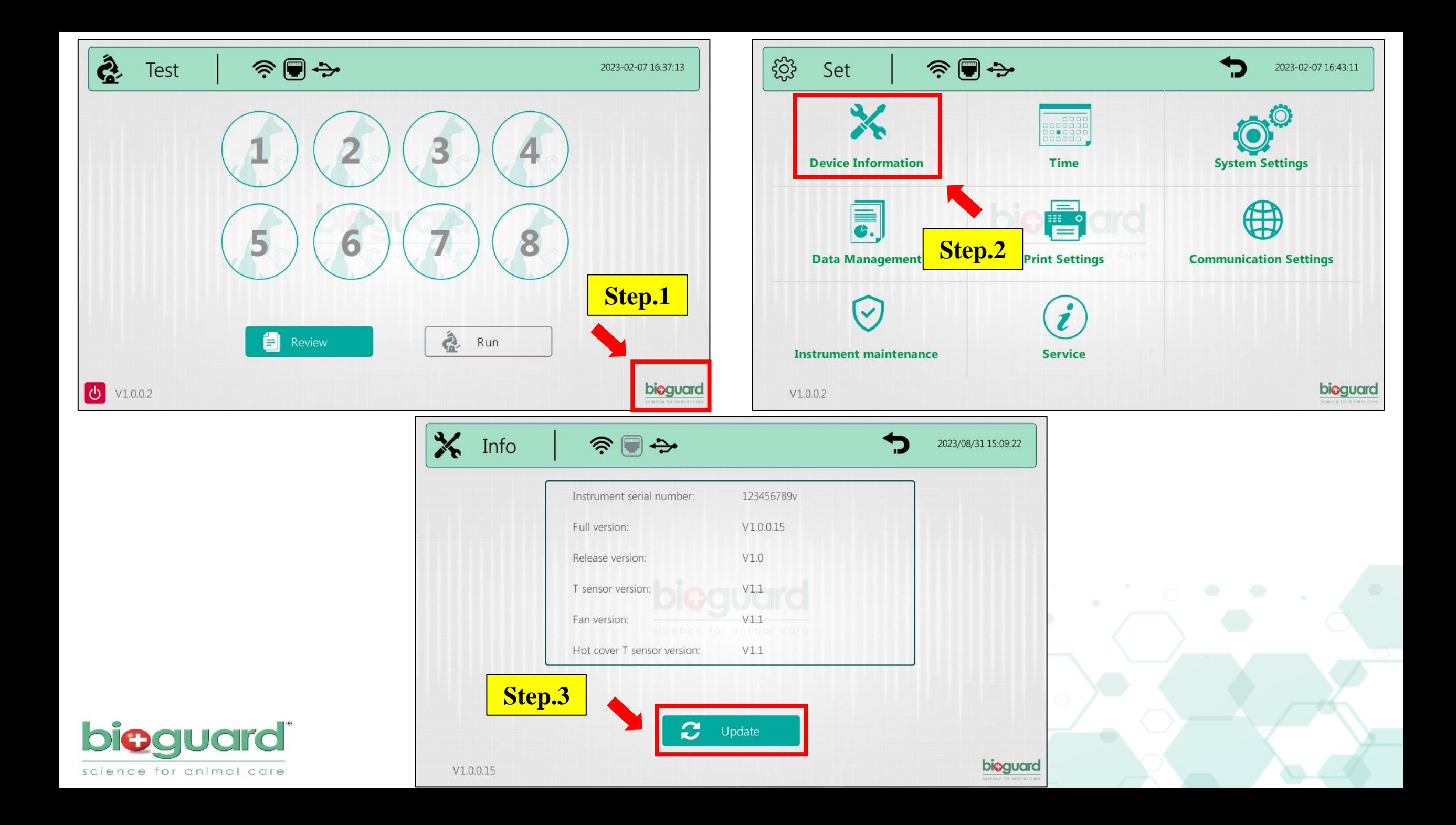